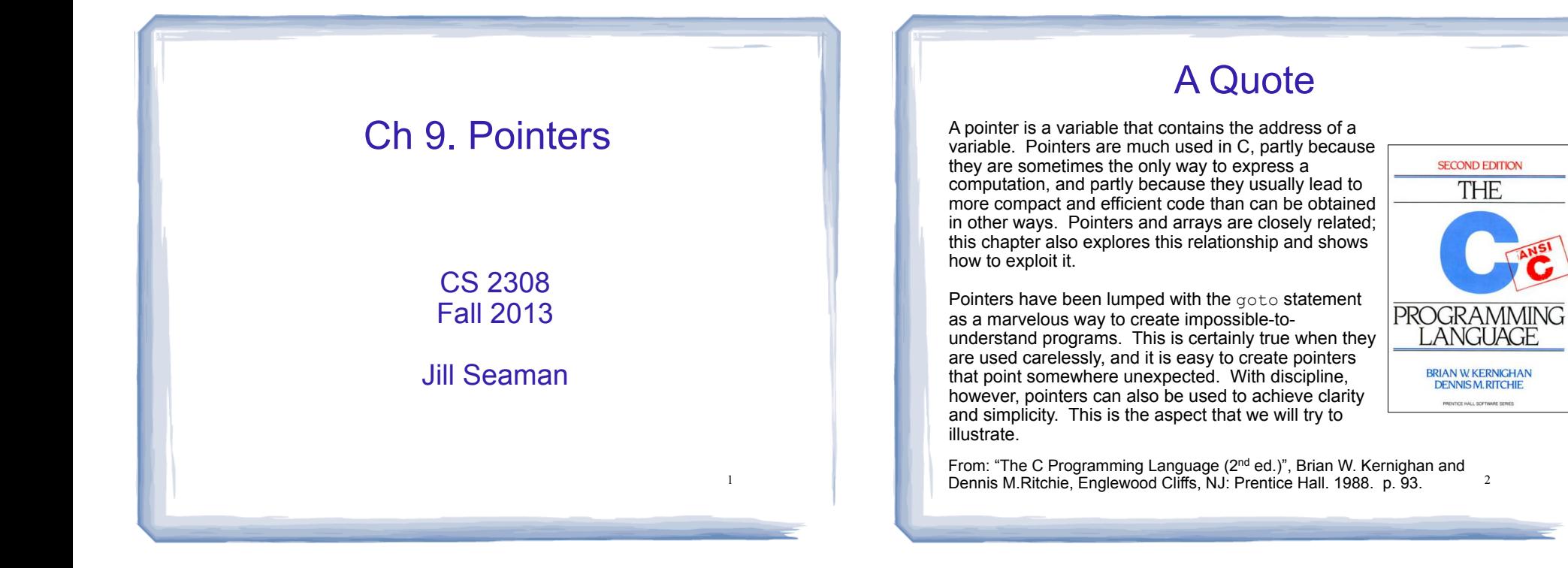

# 9.1 The Address Operator

- ! Consider main memory to be a sequence of consecutive cells (1 byte per cell).
- ! The cells are numbered (like an array). The number of a cell is its **address**.
- ! When your program is compiled, each variable is allocated a sequence of cells, large enough to hold a value of its type.
- The address operator (&) returns the address of a variable.

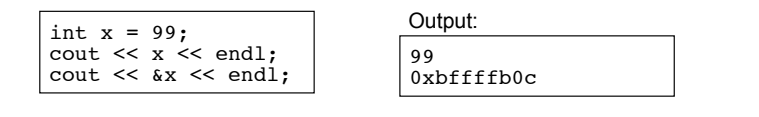

• Addresses in C/C++ are displayed in hexadecimal.  $[bffffb0c = 3,221,224,204]$ 

## 9.2 Pointer Variables

- A pointer variable (or pointer):
	- − contains the *address* of a memory cell
- An asterisk is used to define a pointer variable int \*ptr;
- "ptr is a pointer to an int" or
- ! "ptr can hold the address of an int"

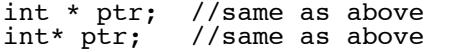

4

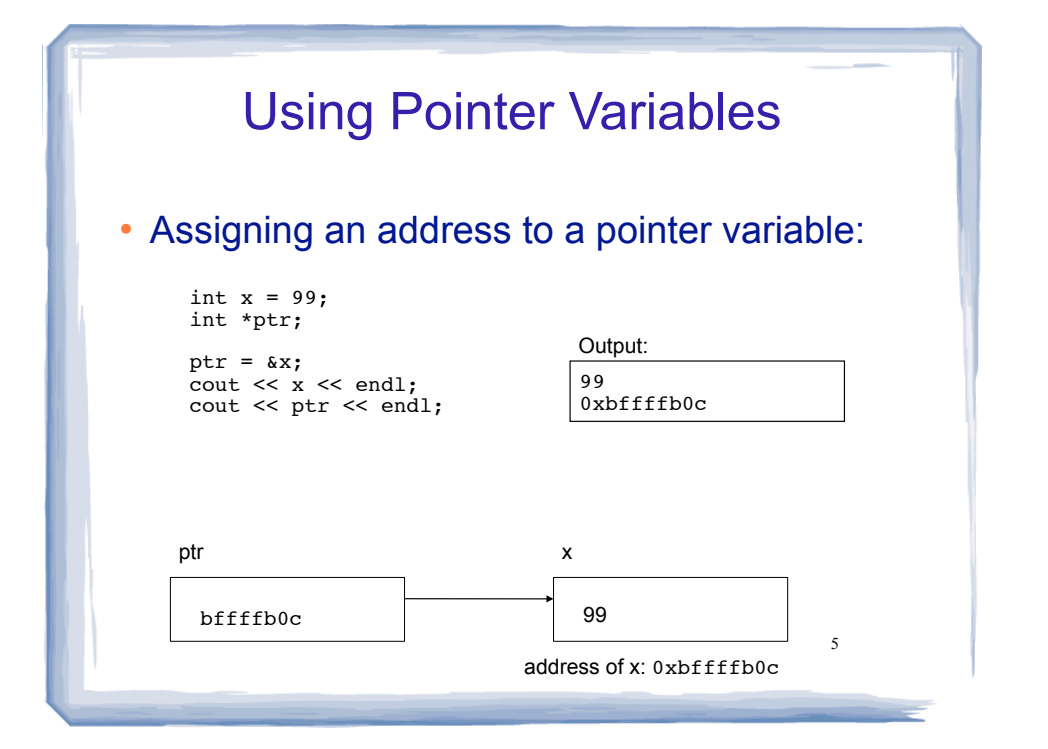

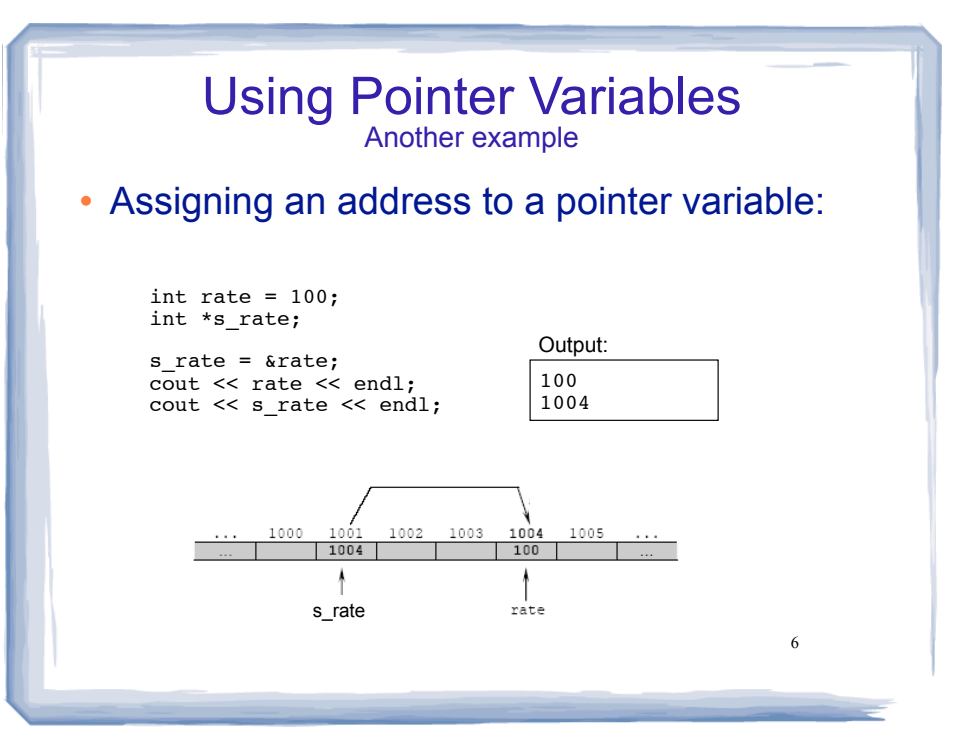

# Dereferencing Operator: \*

- ! The unary operator \* is the *indirection* or *dereferencing* operator.
- ! It allows you to access the item that the pointer points to.
- $\cdot$  \*ptr is an alias for the variable that ptr points to.

```
7
int x = 1;
int y = 2;
int *ip;
ip = \&x; // ip points to x<br>y = *ip; // y is assigned v
y = *ip; // y is assigned what ip points to<br>*ip = 100; // (the variable ip points to) get.
           \frac{1}{10} (the variable ip points to) gets 100
ip x
 bffffb0c 1
                                y
                     X 100 X2 1 8
```
# pointer declaration vs. dereferencing

• The asterisk is used in 2 different contexts for pointers, meaning two different things

#### 1.To declare a pointer, in a variable definition:

int \*ip; // ip is defined to be a pointer to an int

#### 2.To dereference a pointer, in an expression

 $y = *ip$ ; // y is assigned what ip points to

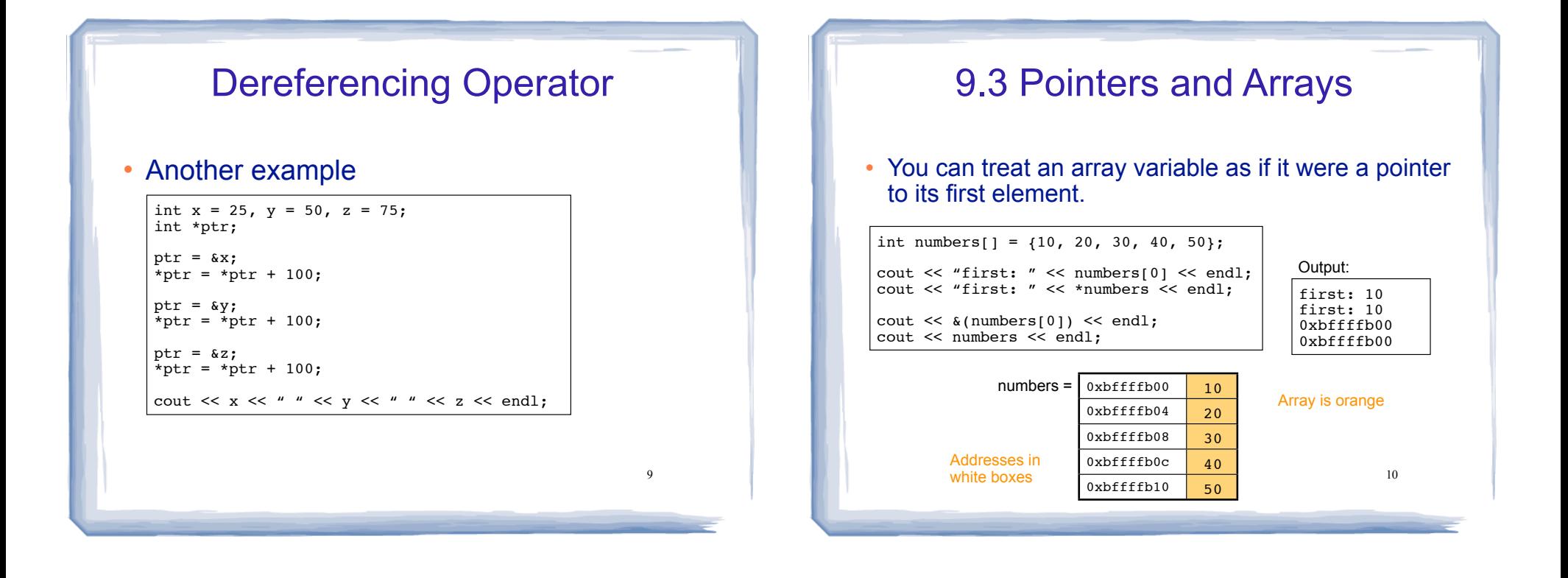

#### Pointer Arithmetic

! When you **add a value to a pointer**, you are actually adding that value times the size of the data type being referenced by the pointer.

// sizeof(int) is 4. // Let us assume numbers is stored at 0xbffffb00 // Then **numbers+1** is really 0xbffffb00 + 1\*4, or 0xbffffb04 // And **numbers+2** is really 0xbffffb00 + 2\*4, or 0xbffffb08 // And **numbers+3** is really 0xbffffb00 + 3\*4, or 0xbffffb0c  $0xbffffb00$  10

int numbers[] =  $\{10, 20, 30, 40, 50\}$ ;

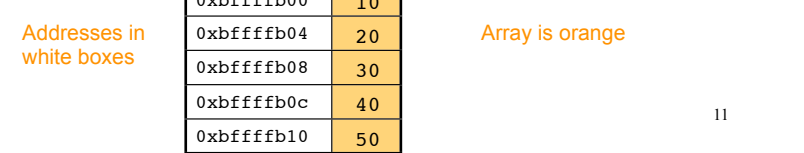

### Pointer Arithmetic

#### ! Note unary \* has higher precedence than +

int numbers[] =  $\{10, 20, 30, 40, 50\}$ ; cout << "second: " << numbers[1] << endl; cout  $\lt\lt$  "second: "  $\lt\lt$  \*(numbers+1)  $\lt\lt$  endl: cout << "size: " << sizeof(int) << endl; cout << numbers << endl; cout << numbers+1 << endl;

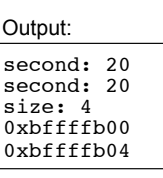

#### ! **Note: array[index] is equivalent to \*(array + index)**

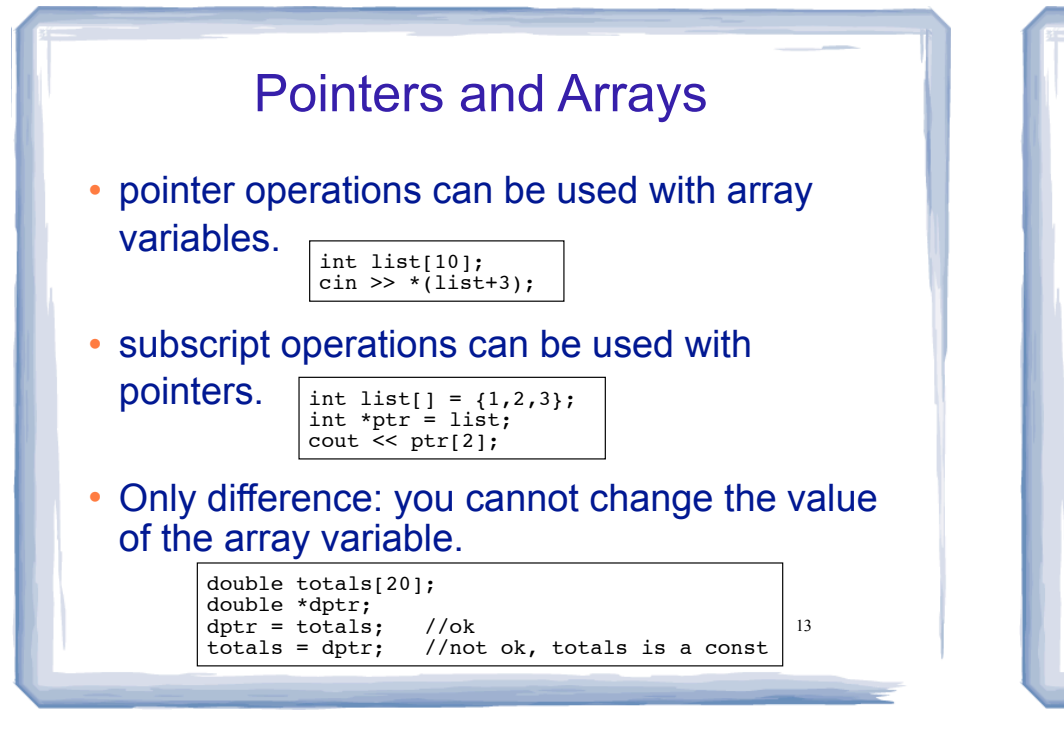

# 9.4 Pointer Arithmetic

• Operations on pointers over data type d:

d \*ptr;

- ptr+n where n is int: ptr+n\*sizeof(d)
- ptr-n where n is int: ptr-n\*sizeof(d)
- − ++ and -- : ptr=ptr+1 and ptr=ptr-1

 $+=$  and  $==$ 

subtraction: ptr1 – ptr2 result is number of values of type d between the two pointers.

# 9.5 Initializing Pointers

! Pointers can be initialized when they are defined.

int myValue; int \*pint = &myValue; int ages[20]; int  $*$ pint $1 = a$ ges; **note**: you are initializing the pointer, NOT what the pointer points to.

15

```
int *p1 = \text{amyValue}, \text{ *p2=ages}, \text{ x=1};
```
! Note: pointers to data type d can be defined along with other variables of type d.

double x, y, \*d, radius;

### 9.6 Comparing Pointers

! pointers maybe compared using relational operators:

< <= > >= == !=

• Examples: int arr[25];

> cout  $\ll$  (&arr[1] > &arr[0])  $\ll$  endl; cout  $\langle \cdot \rangle$  (arr ==  $\frac{1}{2}$  arr  $[0]$ )  $\langle \cdot \rangle$  endl; cout  $\langle \langle \arctan \rangle = \arctan \{20\} \rangle$   $\langle \langle \arctan \rangle$ cout  $\ll$  (arr > arr+5)  $\ll$  endl;

. What is the difference?

− ptr1 < ptr2

− \*ptr1 < \*ptr2

14

# 9.7 Pointers as Function Parameters

! Use pointers to implement pass by reference.

```
//prototype: void changeVal(int *);
void changeVal (int *val) {
   *val = *val * 11;
}
int main() {
    int x;
    cout << "Enter an int " << endl;
   \sin \gg x:
    changeVal(&x);
   cout \lt\lt x \lt \lt endl;
}
```
• How is it different from using reference parameters?

# Pointers as array parameter

#### ! Pointer may be used as a parameter for array arg

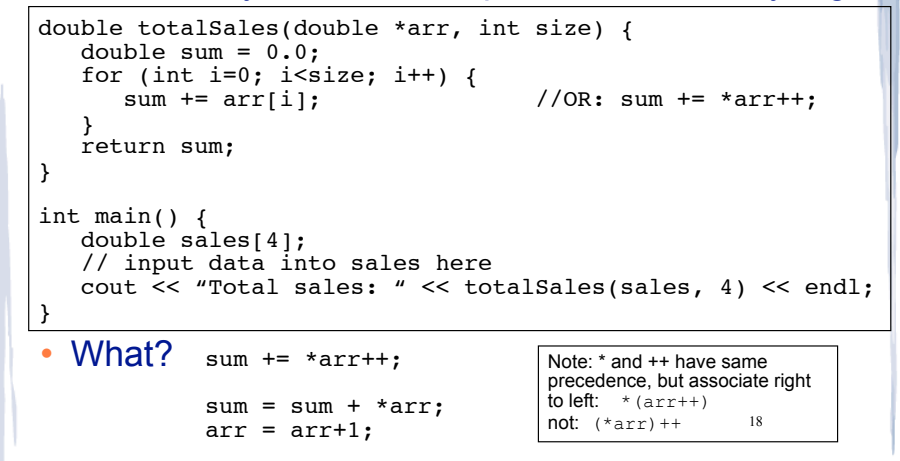

## 9.8 Dynamic Memory Allocation

17

19

- When a function is called, memory for local variables is automatically allocated.
- When a function exits, memory for local variables automatically disappears.
- ! Must know ahead of time the maximum number of variables you may need.
- ! Dynamic Memory allocation allows your program to create variables on demand, during run-time.

```
The new operator
! "new" operator requests dynamically allocated 
 memory for a certain data type:
• new operator returns address of newly created
 anonymous variable.
! use dereferencing operator to access it:
         int *iptr;
         iptr = new int;
         *iptr = 11;
         \sin \gg *iptr;
         int value = *iptr / 3;
```
20

#### Dynamically allocated arrays

! dynamically allocate arrays with new:

```
int *iptr; //for dynamically allocated array
int size;
cout << "Enter number of ints: ";
cin >> size;
iptr = new int[size];for (int i=1; i<size; i++) {
  iptr[i] = i;}
```
not enough memory available to allocate <sub>21</sub> ! Program will throw an exception and terminate if

### delete!

• When you are finished using a variable created with new, use the delete operator to destroy it:

int \*ptr; double \*array; ptr = new int;  $array = new double[25];$ . . . delete ptr; delete [] array; // note [] required for dynamic arrays!

- ! Do not "delete" pointers whose values were NOT dynamically allocated using new!
- 22 ! Do not forget to delete dynamically allocated variables (Memory Leaks!!).

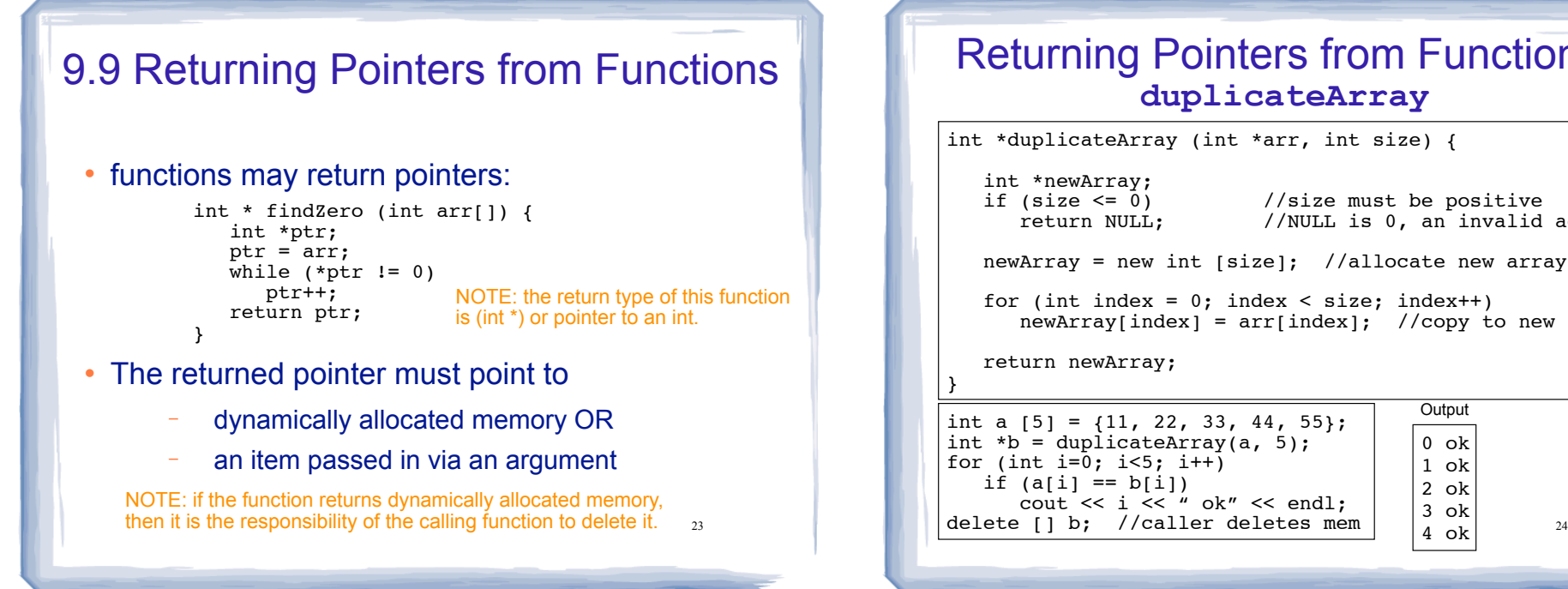

#### Returning Pointers from Functions: **duplicateArray**

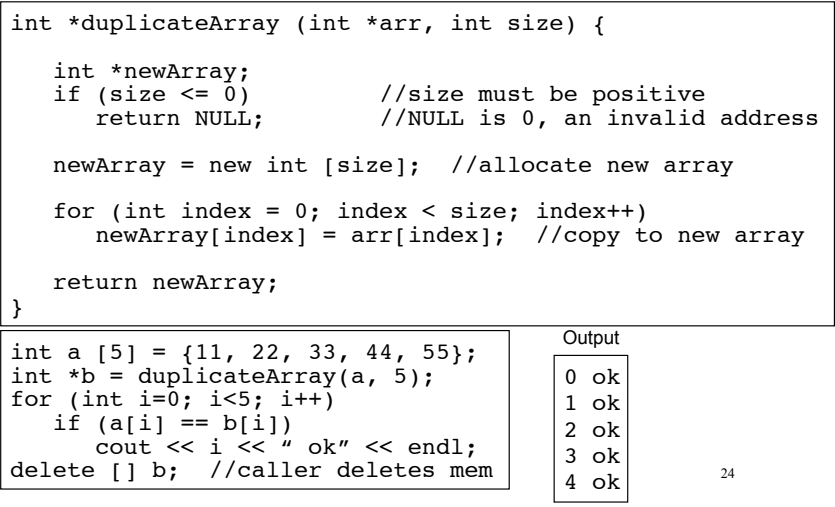

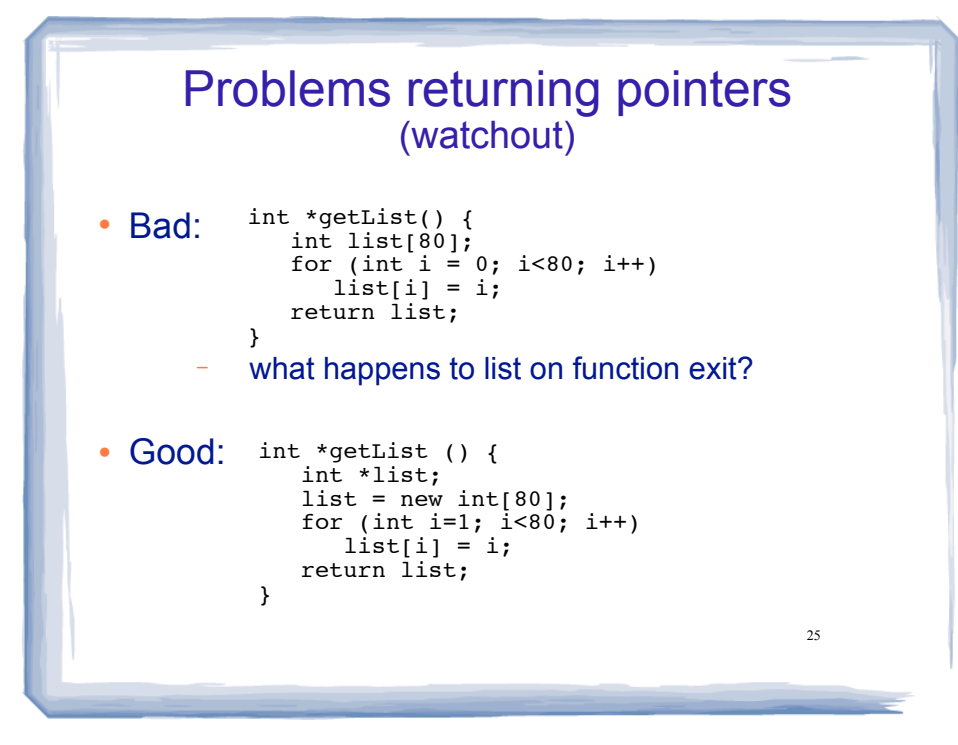

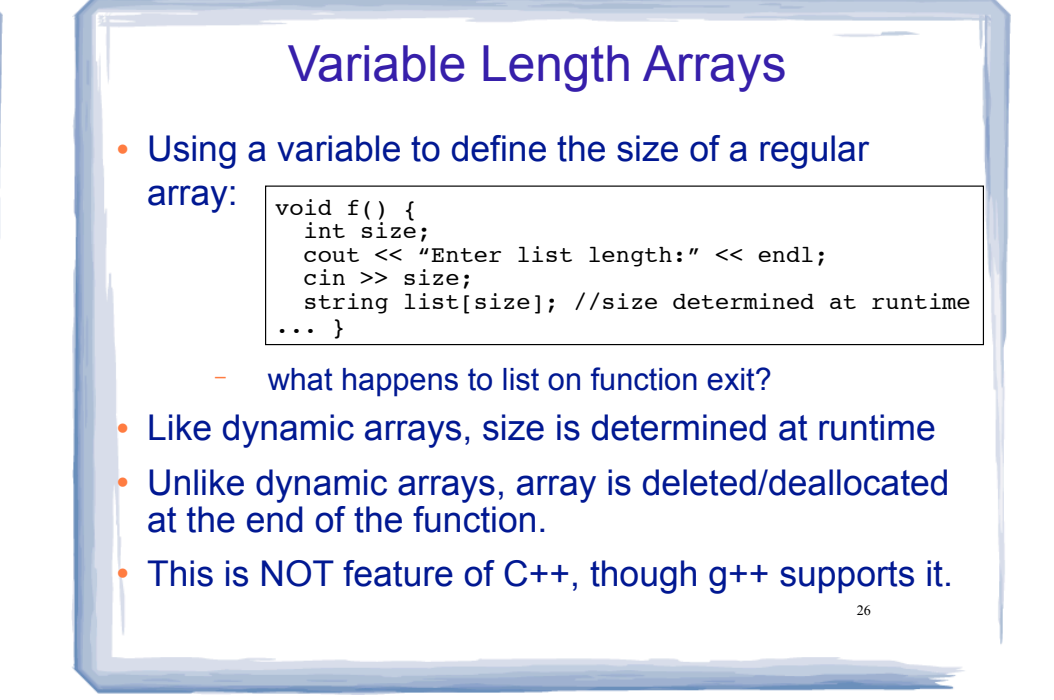